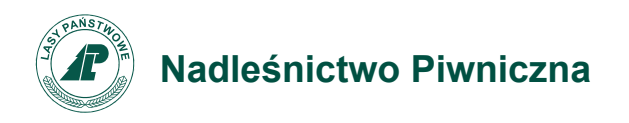

Zn. spr.: Z.270.1.1.2019

Piwniczna-Zdrój, 13.11.2019 r.

## **WSZYSCY WYKONAWCY**

## Dotyczy: przetargu nieograniczonego na usługi

Na podstawie art. 38 ust. 4 ustawy z dnia 29 stycznia 2004 r. Prawo zamówień publicznych (tekst jedn. Dz. U. z 2019.1843) Zamawiający dokonuje modyfikacji treści SIWZ w sposób następujący:

- w załączonym wzorze umowy zmienia się kolor czcionki z czerwonej i niebieskiej na czarną
- usuwa się komentarze robocze

W celu zapewnienia czytelności Zamawiający załącza poprawiony wzory umów.

Powyższe modyfikacje mają charakter wyłącznie porządkowy, nie prowadzą do zmiany treści ogłoszenia o zamówieniu, nie modyfikują ustalonych warunków udziału w postępowaniu, kryteriów oceny ofert jak również nie zmieniają ani nie wpływają na zakres zamówienia opisany postanowieniami SIWZ. W związku z powyższym nie zachodzi konieczność zmiany terminu składania ofert ustalonego w przedmiotowym postępowaniu na dzień 09.12.2019 r i termin ten pozostaje niezmienna.

> Z poważaniem, Stanisław Michalik Nadleśniczy